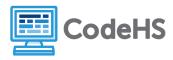

## Constructors

## **Exploration**

We have learned in previous lessons that a Class is a template for creating an object. To create your own class, you need to develop this template. Below is an example of a Card class. Examine the class and answer the questions below with a partner.

```
public class Card
 1
2 - {
 3
        private String suit;
 4
        private String rank;
 5
        private int value;
 6
        public Card(String cardSuit, String cardRank, int cardValue)
 7
 8 -
            suit = cardSuit;
 9
            rank = cardRank;
10
11
            value = cardValue;
12
        }
13
14
        public int getValue()
15 -
        {
16
            return value;
17
18
19
        public String toString()
20 -
        {
            return rank + " of " + suit;
21
22
        }
23 }
```

- 1. Identify the instance variables and list them below. What is the role that these variables play in the class?
- 2. Identify and circle the constructor in the class. How do you know this is the constructor?

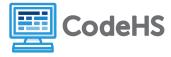

## **Class Exercise**

Now you and your partner are going to create a new class for Instagram users.

1. What instance variables will you need?

2. Complete a draft of the class below.

```
public class InstagramUser
{
```

}